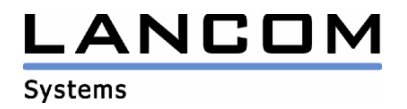

## Informationen zur

# **LANtools Version 7.80**

## für LANCOM Router und Wireless LAN Access Points

Copyright (c) 2002-2010 LANCOM Systems GmbH, Würselen (Germany)

Die LANCOM Systems GmbH übernimmt keine Gewähr und Haftung für nicht von der LANCOM Systems GmbH entwickelte, hergestellte oder unter dem Namen der LANCOM Systems GmbH vertriebene Software, insbesondere nicht für Shareware und sonstige Fremdsoftware.

LANCOM Systems GmbH Adenauerstrasse 20 / B2 52146 Würselen **Germany** 

Internet: http://www.lancom.de

11.01.2010, SThoss

### **Inhaltsübersicht**

- 1. Einleitung<br>2. Neue Feat
- 2. Neue Features, Änderungen und Historie

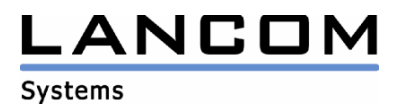

## **1. Einleitung**

Die LANtools, bestehend aus LANconfig und LANmonitor, dienen zur Administration aller LANCOM Router und Wireless LAN Access Points. Die jeweils aktuellen Versionen sind für alle LANCOM Produkte verfügbar und werden von LANCOM Systems kostenlos zum Download angeboten.

Dieses Dokument beschreibt die Neuerungen der LANtools Version 7.80, sowie die Änderungen zur Version 7.70.

#### **Hinweis**

Die LANtools in Version 6.0x unterstützen noch die älteren Betriebssysteme Windows 95, Windows 98 und Windows NT 4.0. Nachfolgende LANtools Versionen werden lediglich die Betriebssysteme Windows 98 SE, Windows 2000, Windows XP sowie Windows 2003 Server unterstützen. Ab Version 6.30 können die LANtools zusätzlich auf dem Betriebssystem Windows Vista genutzt werden.

## **2. Neue Features, Änderungen und Historie**

## **LANconfig Änderungen von 7.80.0050 RC3 -> 7.80.0053 Release LANmonitor Änderungen von 7.80.0015 RC3 -> 7.80.0018 Release**

#### **Korrekturen/Anpassungen:**

#### **LANconfig:**

- IPX wird in der Konfiguration des 1823 nicht mehr angeboten
- Zertifikate können wieder ins LANCOM hochgeladen werden.
- Der temporäre LANmonitor lässt sich auch dann öffnen, wenn keine Userdaten hinterlegt wurden.

#### **LANmonitor:**

- Verbindungen werden nicht mehr doppelt angezeigt.

#### **WLANmonitor:**

Der WLANmonitor zeigt eingebuchte Clients bei den Accesspoints wieder an.

# .ANCO **Systems**

## **LANconfig Änderungen von 7.80.0047 RC2 -> 7.80.0050 RC3 LANmonitor Änderungen von 7.80.0012 RC2 -> 7.80.0015 RC3**

#### **Korrekturen/Anpassungen:**

#### **LANconfig:**

- Die automatische Bereinigung abgelaufener Public Spot Benutzer ist nun auch im LANconfig konfigurierbar.
- Wird 60 Sekunden lang kein Paket mehr vom LANCOM empfangen, wird die HTTP(s)- Verbindung beendet.
- Vor einem Geräteneustart erhält der Benutzer einen Hinweis.
- Wird eine Konfiguration abgespeichert, kann im Beschreibungstext auch ")" genutzt werden.
- LANconfig prüft, ob die laufende Switch-Firmware einen Upload über LANconfig unterstützt.
- Ein Script kann wieder auf mehrere LANCOMs gleichzeitig eingespielt werden (Mehrfachselektion).

#### **LANmonitor:**

- Die Anzahl der WLAN-Clients wird beim WLC je Netzwerkprofil angezeigt.
- Das Trace-Modul wird in der Konfigurationsansicht gestartet.
- Ein bereits aktiver LANmonitor zeigt neue Ereignisse nicht mehr doppelt an.
- Nachdem alle Gerätefehler gelöscht wurden, wird auch das Geräteicon aktualisiert.
- Eine selektierte Verbindung bleibt auch dann markiert, wenn sich Einträge in der Liste ändern.

#### **WLANmonitor:**

- Das Auslesen der Daten eines WLC wird angezeigt, so dass bei großen Tabellen erkennbar ist, wann der Vorgang abgeschlossen wurde.
- Die Anzahl der WLAN-Clients wird je WLC angezeigt.

## **LANconfig Änderungen von 7.80.0041 RC1 -> 7.80.0047 RC2 LANmonitor Änderungen von 7.80.0009 RC1 -> 7.80.0012 RC2**

#### **Korrekturen/Anpassungen:**

#### **LANconfig:**

- Up- und Downstreamraten können nun 5-stellig angegeben werden
- Die Kopierfunktion kann auch beim Zeitserver verwendet werden.
- Die unnötige Erstellung von Objekt-Einträgen in den Objekt-Tabellen der Firewall wird unterbunden.
- Die Uploadmöglichkeit von SSL-RootCA Zertifikaten bzw PKCS#12 Containern wird im LANconfig angeboten.
- PPPoE Gegenstellen sind in der Routing-Tabelle auswählbar.
- Gerätekonfigurationen, die über eine Mehrfachauswahl gespeichert werden, sind nun vollständig und können mit LANconfig wieder geöffnet werden.

#### **LANmonitor:**

- Schlägt das Speichern des Support-Files fehl, erscheint nun eine Fehlermeldung.
- Reduzierung der SNMP-Abfragen
- VPN-Verbindungen mit Fehlern werden getrennt angezeigt

# .ANCON **Systems**

## **LANconfig Änderungen von 7.70.0011 Release -> 7.80.0041 RC1 LANmonitor Änderungen von 7.70.0007 Release -> 7.80.0009 RC1**

#### **Neue Features:**

#### **LANconfig:**

- Bei Konfigurationsfehlern, die ein Speichern der Konfiguration verhindern, wird der fehlerhafte Menüpunkt im Konfigurationsdialog angezeigt.
- DHCP-Optionen sind über LANconfig konfigurierbar
- Betriebssystemunabhängige HTTP(S)-Implementation
- Switches können im LANconfig verwaltet werden.
- LANCOMs können über LANconfig neu gestartet werden.

#### **LANmonitor:**

- Durch angepasste Abfrage-Intervalle wurde die SNMP-Last auf dem LANCOMs reduziert.
- Im temporären LANmonitor kann das Trace-Modul im Gerätekontext aufgerufen werden.
- LCT/LCG-Dateien lassen sich per Drag&Drop im Trace-Modul öffnen.
- Über die Suche gefundene Trace-Daten können in einem separaten Trace-Fenster dargestellt werden.
- Trace-Daten einer Konsole können in das Trace-Modul importiert werden.
- 2 Trace-Fenster können über den Zeitstempel "verbunden" werden.
- Im LANmonitor werden PPTP-Verbindungen angezeigt.

#### **Korrekturen/Anpassungen:**

#### **LANconfig:**

- Die Sprachumschaltung funktioniert unter Windows Vista
- PKCS#12 Container können vollständig exportiert werden.
- Der Setup-Assistent für den Advanced VPN Client erzeugt für eine zertifikatsbezogene Verbindung eine vollständige Profildatei.
- Im WLAN Setup-Assistenten ist ein ,\*' für die WPA-Passphrase eingebbar.
- In einem WLC kann ein Script im Dateisystem über LANconfig abgelegt werden.
- Programmabstürze bei der Bearbeitung der Firewall wurden behoben.
- Die Länge des VPN-Gateway-Feldes im VPN-Wizard wurde an die Konfiguration angepasst.
- Bei Auswahl der DFÜ-Verbindung bleiben die Verbindungsprotokolle erhalten.
- Der Punkt "DFÜ-Verbindung einrichten" kann auch auf einem deutschen Windows Vista / Windows 7 genutzt werden.
- Eine für 7.6x erstellte Offline-Konfiguration kann ohne Absturz in ein LANCOM geladen werden.

#### **LANmonitor:**

- Die Sprachumschaltung funktioniert unter Windows Vista
- VPN-Verbindungen werden alphabetisch sortiert ausgegeben.
- Der Tracemonitor wird bei 2 angezeigten Traces nicht mehr durch einen Rechtsklick geschlossen.

#### **WLANmonitor:**

Bei einem neu hinzugefügtem WLAN Controller eines Clusters werden die Daten auch ohne Neustart angezeigt.